# **Psychologie a elektronické informační zdroje**

Linda Skolková

*SPRIG, Praha linda.skolkova@sprig.cz*

#### Jindřiška Kotrlová

*Českomoravská psychologická společnost, Praha 6 cmps@ecn.cz [1](#page-0-0)*

*Abstrakt*

*Příspěvek se zaměřuje na využití elektronických informačních zdrojů, konkrétně na licencované databáze z oblasti psychologie. Důraz je kladen na bibliografickou databázi PsycINFO a plnotextovou databázi PsycARTICLES (obě z produkce Americké psychologické společnosti). Na konkrétních příkladech naznačuje různé metody vyhledávání v těchto databázích. Ukazuje také způsoby dalšího zpracování a využití získaných výsledků vyhledávání.*

*This paper focuses on the use of electronic information resources in general and on commercially available psychology databases in particular. It emphasizes PsycINFO, a bibliographic database, and PsycARTICLES, a full text database (both of these are produced by the American Psychological Society). Various examples given seek to present different search methods which can be employed in order to retrieve information from these databases. It also demonstrates how the search results may be further processed and used.*

*Klíčová slova:* elektronické informační zdroje, databáze, vyhledávání informací, PsycINFO, PsycARTICLES

*Key words:* electronic information resources, databases, information retrieval, PsycINFO, PsycARTICLES

<span id="page-0-0"></span><sup>1</sup> Autorky jsou studentkami navazujícího magisterského studia oboru *Informační studia a knihovnictví* realizovaného Ústavem informačních studií a knihovnictví Filozofické fakulty Univerzity Karlovy v Praze (<http://uisk.ff.cuni.cz/>) [září 2006].

# **Úvod**

Informační zdroje, zejména elektronické, hrají v současné společnosti, která také bývá označována jako společnost informační či znalostní, stále výraznější úlohu. Na jejich nákup vydává řada knihoven a informačních středisek, které působí v rámci akademické sféry, velké finanční prostředky. Získání informací z těchto licencovaných zdrojů usnadňuje studium a přípravu na praxi, mělo by tvořit nezbytnou složku výzkumné práce. Přesto se ukazuje, že licencované zdroje nejsou vždy optimálně využívány.

Tento příspěvek si proto klade za cíl stručně na konkrétních příkladech nastínit možnosti využívání těchto zdrojů v oblasti psychologie. Zvláštní důraz je kladen na vyhledávání v licencovaných databázích PsycINFO a PsycARTICLES produkovaných Americkou psychologickou společností (American Psychological Society, APA, <http://www.apa.org/>).

# **Příklad postupu vyhledávání odborných psychologických informací**

V následující části si názorně na příkladech ukážeme postup vyhledávání informací. Pro jednoduchost budeme postupně hledat odpovědi na otázky: *Co vyhledávat? Kde vyhledávat? Jak vyhledávat? Jak zpracovat výsledky vyhledávání? Jak je využít?*

## **1. Co vyhledávat?**

Nejprve je potřeba si ujasnit, co je cílem vyhledávání informací. Např. :

- a) získání informací o konkrétním tématu (např. problematika studu u různých věkových skupin<sup>[2](#page-1-0)</sup>),
- b) získání plného textu článku na základě bibliografických údajů o článku (např. Verbruggen, F.; Liefooghe, B.; Szmalec, A., & Vandierendonck, A. Inhibiting responses when switching: Does it matter?. *Experimental Psychology*. Vol. 52, no. 2, s. 125-130.),
- c) ověření bibliografických údajů (např. pochází článek s názvem Adult Attachment, Shame, Depression, and Loneliness: The Mediation Role of Basic Psychological Needs Satisfaction, který byl publikován v Journal of Counseling Psychology z roku 2005?),
- d) publikace od konkrétního autora (např. od Philipa G. Zimbarda).

<span id="page-1-0"></span><sup>&</sup>lt;sup>2</sup> Inspirací k výběru tohoto tématu se stal příspěvek Patricie Juračkové Prožívání studu v průběhu života přihlášený do studentské sekce na konferenci *Psychologické dny 2006*.

## **2. Kde vyhledávat?**

V této fázi je nezbytné identifikovat zdroje, o nichž se lze domnívat, že budou žádanou informaci obsahovat. [3](#page-2-0) Např.:

- a) dostupné licencované databáze z oboru psychologie, případně z hraničních a příbuzných oborů (např. PsycINFO, PsycARTICLES, PSYNDEX), volně přístupné důvěryhodné zdroje na internetu,[4](#page-2-1) tištěné zdroje a jejich části (kapitoly z knih, příspěvky z konferenčních sborníků a články z odborných časopisů),
- b) plnotextové databáze (např. PsycARTICLES, databáze dostupné v rámci služeb ProQuest či EBSCO),
- c) bibliografické databáze (např. PsycINFO),
- d) bibliografické databáze (např. PsycINFO) a citační rejstříky (zejména v rámci platformy Web of Knowledge a systému Scopus).

Z výše uvedeného je zřejmé, že **pro oblast psychologie představují licencované databáze PsycINFO a PsycARTICLES velmi důležité informační zdroje**. V dalších fázích vyhledávání jim proto budeme věnovat zvýšenou pozornost.

## **3. Jak vyhledávat?**

- a) v případě vyhledávání informací o konkrétním tématu je před začátkem vyhledávání užitečné identifikovat klíčová slova, kterými lze téma vyjádřit (výhodná je formulace těchto slov v češtině i angličtině, popř. dalších jazycích):
	- stud, věkové rozdíly, psychologie<sup>[5](#page-2-2)</sup>
	- shame, age differences, psychology

K přípravě na vyhledávání mohou velmi dobře posloužit nejrůznější **pomůcky** (zejména manuály a uživatelská dokumentace), které podrobněji přibližují obsah databází a možnosti vyhledávání. Pomůcky k řadě databází najdete na **portálu Infozdroje.cz** [*PsycINFO*], [*PsycARTICLES*].

<span id="page-2-0"></span><sup>3</sup> Přehled doporučených zdrojů (včetně knihovních portálů a katalogů) je také k dispozici v [KOTRLOVÁ; SKOLKOVÁ, 2006a]; [KOTRLOVÁ; SKOLKOVÁ, 2006b].

<span id="page-2-1"></span><sup>&</sup>lt;sup>4</sup> Lze je nalézt např. pomocí vyhledávače Google Scholar [\(http://scholar.google.com/\)](http://scholar.google.com/), CiteSeer [\(http://citeseer.ist.psu.edu/\)](http://citeseer.ist.psu.edu/) či specializovaných vyhledávačů typu PSYCLINE [\(http://www.psycline.org/journals/psycline.html\)](http://www.psycline.org/journals/psycline.html).

<span id="page-2-2"></span><sup>5</sup> V databázích orientovaných čistě na psychologii není však klíčové slovo *psychologie*, resp. jeho anglický ekvivalent *psychology* a další odvozeniny, vhodné, naopak je výhodné jej využít v databázích s širším tematickým záběrem, kde jsou kromě psychologie zastoupeny i další obory.

Při **vlastním vyhledávání** je možno postupovat různými způsoby, např.:

- využít strategii *tzv. rostoucí perly* : nejprve vyhledáme alespoň jeden vyhovující dokument (či alespoň údaje o něm), dále se snažíme vyhledat **dokumenty** (nebo údaje o nich), které jsou tomuto dokumentu **podobné** (v PsycINFO a PsycARTICLES funkce *Find Similar*),
- využívat **hypertextových odkazů** k navigaci mezi dokumenty v databázi,
- vyhledávat nejprve podle jednotlivých klíčových slov a následně tato vyhledávání **zkombinovat** (nejlépe s využitím operátoru AND – tak bude nalezen průnik mezi výsledky obou vyhledávání, tj. např. budeme-li nejprve vyhledávat podle klíčového slova *shame*, poté podle klíčového slova *age differences* a poté výsledky těchto dvou vyhledávání zkombinujeme, získáme ty dokumenty, které se týkají tématu *shame* a zároveň tématu *age differences*),
- v případě nalezení příliš nízkého počtu dokumentů **rozšířit vyhledávací dotaz**, např. z hlediska tématu (funkce *Explode*, která umožňuje vyhledat podřazená témata, tj. např. k tématu *age differences* také témata *developmental age groups* či *generation gap*) či z hlediska doby, z níž dokumenty pocházejí (např. místo rozmezí let 2000 – 2006 zvolit rozmezi 1990 – 2006),
- naopak v případě nalezení příliš velkého množství dokumentů **zúžit vyhledávací dotaz**, např. tematicky (výběrem konkrétnějšího tématu či omezením vyhledávání na dokumenty, u nichž dané téma převažuje, pomocí funkce *Focus*) či opět z hlediska doby, z níž dokumenty pocházejí,
- podle potřeby využít kromě základních také **pokročilé možnosti vyhledávání**, pro něž je rovněž charakteristická **uživatelská přívětivost** (např. využitím tzv. *Search Tools* ve zmiňovaných databázích můžeme využít tzv. **tezaurus**, který slouží k vyhledávání dle tématu).

V dalších uvedených případech opět využijeme zmiňované databáze (PsycARTICLES pro případ b), tj. získání plného textu článku ; PsycINFO pro případ c), tj. ověření bibliografických údajů, a pro případ d), tj. zjištění informací o publikacích od konkrétního autora).

Kvůli zvýšení úplnosti vyhledávání informací na dané téma doporučujeme vždy **provádět vyhledávání ve více databázích a dalších zdrojích** – žádná databáze neobsahuje záznamy nebo plné texty všech dostupných dokumentů.

Vyplatí se také začít vyhledávat nejprve v **bibliografických databázích** (obsahují pouze záznamy dokumentů, nikoliv plné texty dokumentů; např. PsycINFO), teprve poté zaměřit pozornost na **plnotextové databáze** (kromě záznamů dokumentů obsahují také jejich plné texty; např. PsycARTICLES).

#### **4. Jak zpracovat výsledky vyhledávání?**

V databázích PsycINFO a PsycARTICLES je možno mj.:

- využít funkci historie vyhledávání (*Search History*),
- nechat si zaslat vybrané záznamy dokumentů e-mailem,
- zobrazovat si a ukládat plné texty dokumentů ve zvoleném formátu (HTML a PDF).

Pro využívání pokročilejší práce s výsledky vyhledávání doporučujeme **vytvořit si zdarma vlastní uživatelský účet**. Díky němu lze např.:

- uložit si vyhledávací dotaz a dále s ním pracovat (upravovat jej či jednoduše znovu provádět a získávat tak vždy aktuální výsledky vyhledávání),
- využít nabídku průběžného (např. týdenního, měsíčního atd.) zasílání informací o nových záznamech v databázi či databázích prostřednictvím e-mailu (tzv. *AutoAlert/SDI*),
- nechat si poslat e-mailem link, který automaticky (po přihlášení se k databázi a vlastnímu uživatelskému účtu) spustí vyhledávání na základě příslušného uloženého dotazu (tzv. *Jumpstart*).

K další práci s výsledky vyhledávání jsou určeny specializované nástroje, tzv. citační manažery, ať již komerční<sup>[6](#page-4-0)</sup> či dostupné zcela nebo alespoň v základní verzi zdarma.<sup>[7](#page-4-1)</sup>

#### **5. Jak je využít?**

Výsledky vyhledávání lze využít k řadě různých účelů, od přímého využití **v praxi** přes **výzkum** až po **zpracování seminárních, bakalářských, diplomových a dalších prací**.

# *Přístup k databázím*

V současné době (září 2006) jsou databáze z oboru psychologie přístupné v institucích uvedených v tab. 1. Kromě databází PsycINFO a PsycARTICLES, na něž je zaměřen tento příspěvek, jsou jsou v přehledu zahrnuty i instituce s přístupem k databázi PSYNDEXplus a souvisejícím TestFinderem.

<span id="page-4-0"></span><sup>&</sup>lt;sup>6</sup> Mezi nejznámější patří RefWorks ([http://www.refworks.com/\)](http://www.refworks.com/), ProCite [\(http://www.procite.com/\)](http://www.procite.com/) a EndNote ([http://www.endnote.com/\)](http://www.endnote.com/).

<span id="page-4-1"></span><sup>&</sup>lt;sup>7</sup> Např. software Bibliographix (<http://www.bibliographix.com/>) či projekt Bibliografické citace (<http://www.citace.com/>).

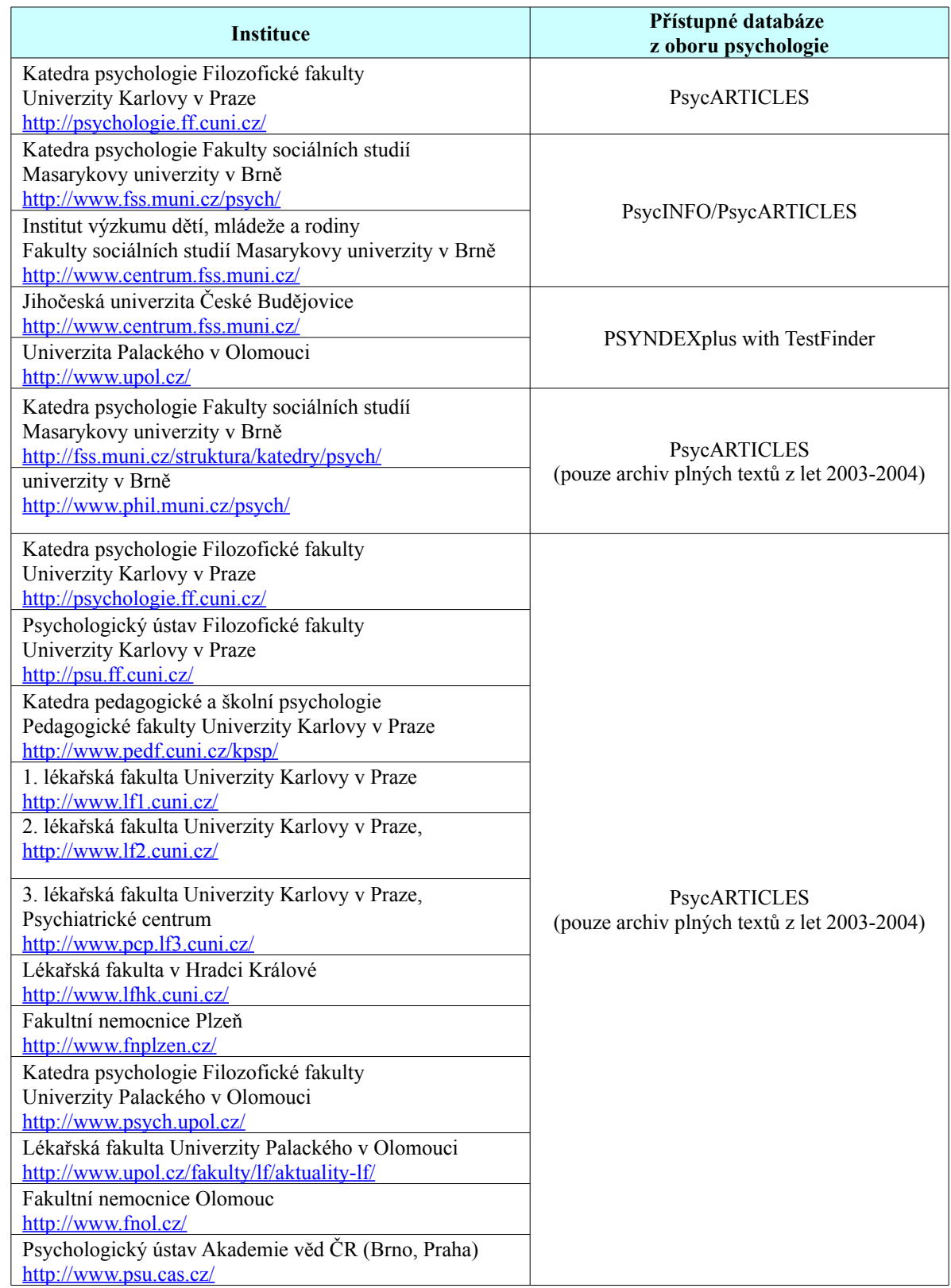

**Tab. 1** Přehled institucí s přístupem k databázím z oboru psychologie (stav k září 2006)

Databáze jsou v těchto případech zpřístupněny na serveru firmy Ovid [\(http://gateway.ovid.com/\)](http://gateway.ovid.com/). Další přístupové informace jsou k dispozici na uvedených webových stránkách institucí. [8](#page-6-0) Je možno také využít např.:

- portál Infozdroje.cz [\(http://www.infozdroje.cz/\)](http://www.infozdroje.cz/);
- portál Brána k informacím [\(http://bi.cuni.cz/](http://bi.cuni.cz/));
- webové stránky Ústřední knihovny Fakulty sociálních studií Masarykovy univerzity v Brně ([http://knihovna.fss.muni.cz/KnihovnaFSS/eiz.php\)](http://knihovna.fss.muni.cz/KnihovnaFSS/eiz.php);
- webové stránky Knihovny Univerzity Palackého ([http://knihovna.upol.cz/databaze.html#10\)](http://knihovna.upol.cz/databaze.html#10).

# **Závěrem**

Elektronické informační zdroje z oboru psychologie, zejména PsycINFO a PsycARTICLES, přinášejí oproti tradičním papírovým zdrojům (zejména tištěným knihám a časopisům) či zdrojům na CD-ROM řadu výhod, které plynou zejména z možnosti využívat komfortní vyhledávací systémy. Ty kromě samotného vyhledávání umožňují se získanými výsledky podle vlastní potřeby snadno dále pracovat. Výhodou je také dostupnost těchto zdrojů v celé počítačové síti v institucích, které si přístup k databázím předplácejí (závisí pochopitelně na licenčních ujednáních s poskytovateli přístupu), a rovněž vysoká aktuálnost údajů obsažených v online databázích.

Přístup k licencovaným databázím bývá finančně značně náročný, vyplatí se proto **předplacené databáze co nejvíce využívat**. Pak je možno říci, že finanční prostředky investované do nákupu licencí k databázím byly vynaloženy účelně a přinesly žádoucí efekt. Rovněž je třeba poznamenat, že pokud se databáze v určitém období výrazně využívají, je pravděpodobnější, že licence k nim budou nakupovány i v budoucnu. V každém případě však **předplatitelé často získávají i po vypršení licence přístup k té části archivu dané databáze, které spadá do období předplatného**.

# *Poděkování*

Rády bychom vyjádřily své poděkování společnosti Albertina icome Praha s. r. o. (<http://www.aip.cz/>) za zprostředkování přístupu k databázím PsycINFO a PsycARTICLES.

# *Použité zdroje*

KOTRLOVÁ Jindřiška; SKOLKOVÁ, Linda. 2005. Kde hledat a nacházet odborné informace? In SARMÁNY SCHULLER, Ivan; BRATSKÁ, Mária (ed.). *Psychológia pre život alebo ako je potrebná metanoia : 23. psychologické dni : zborník príspevkov : Bratislava, 8. - 10. 9. 2005*. Dunajská Streda : Pelikán, 2005, s. 437 - 441. Dostupné také na World Wide Web:

<<http://www.sprig.cz/docs/PsychDnyText.pdf>> (plný text)

a <[http://www.sprig.cz/docs/PsychDnyPoster.pdf>](http://www.sprig.cz/docs/PsychDnyPoster.pdf) (elektronická verze posteru).

<span id="page-6-0"></span><sup>&</sup>lt;sup>8</sup> Licencované databáze mohou oprávnění uživatelé využívat v rámci počítačové sítě daných institucí, navíc často lze také využívat vzdálený přístup k těmto počítačovým sítím. Pokud tomu tak je, bývá na webových stránkách institucí k dispozici návod na zprovoznění vzdáleného přístupu (např. informace připojení pomocí virtuální privátní sítě (VPN) na FF UK v Praze najdete na adrese <http://vpn.ff.cuni.cz/>).

KOTRLOVÁ, Jindřiška; SKOLKOVÁ, Linda. 2006. *Informační zdroje pro obor psychologie : kde je hledat a jak s nimi efektivně pracovat* [online]. [cit. 2006-08-20] Poster prezentovaný na 3. celostátní konferenci České asociace studentů psychologie (Olomouc, 24. - 25. února 2006). Dostupné na World Wide Web: <<http://www.sprig.cz/docs/caspposter.pdf>>.

*PsycARTICLES* [online]. Praha : Albertina icome Praha, c2003-2006 [cit. 2006-08-20]. Dostupné na World Wide Web: [<http://konzorcia.aip.cz/pomucky.php?produkt=18](http://konzorcia.aip.cz/pomucky.php?produkt=18)>.

*PsycINFO* [online]. Praha : Albertina icome Praha, c2003-2006 [cit. 2006-08-20]. Dostupné na World Wide Web: <[http://konzorcia.aip.cz/pomucky.php?produkt=17>](http://konzorcia.aip.cz/pomucky.php?produkt=17).